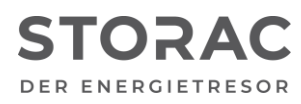

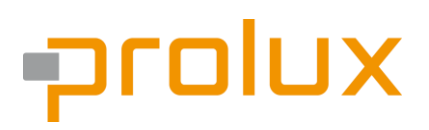

T +49 9931 702 77-0 [info@prolux-solutions.com](mailto:info@prolux-solutions.com) prolux-solutions.com

# **Anwendungshinweis für den Kaskaden-Verbund**

Produkt-Typ: Batteriespeicher "STORAC"

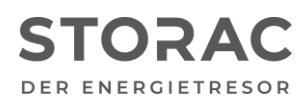

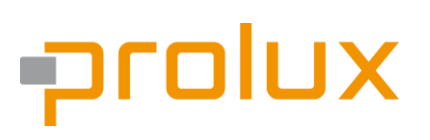

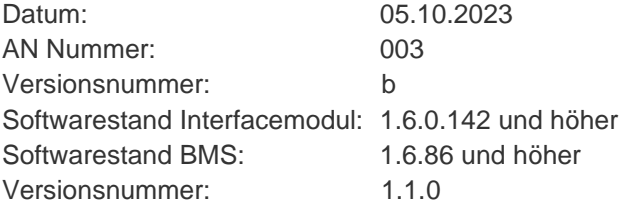

## **1. Beschreibung (Kurzbeschreibung)**

Die Prolux Geräte STORAC AC 2/6, STORAC AC 4/10 können zu einem Kaskaden-Verbund zusammen geschaltet werden. Es können Kaskaden aus 2 oder 3 Geräten gebildet werden. Dabei können die Geräte alle untereinander kombiniert werden.

### **2. Installationsverfahren**

2.1. Hardware

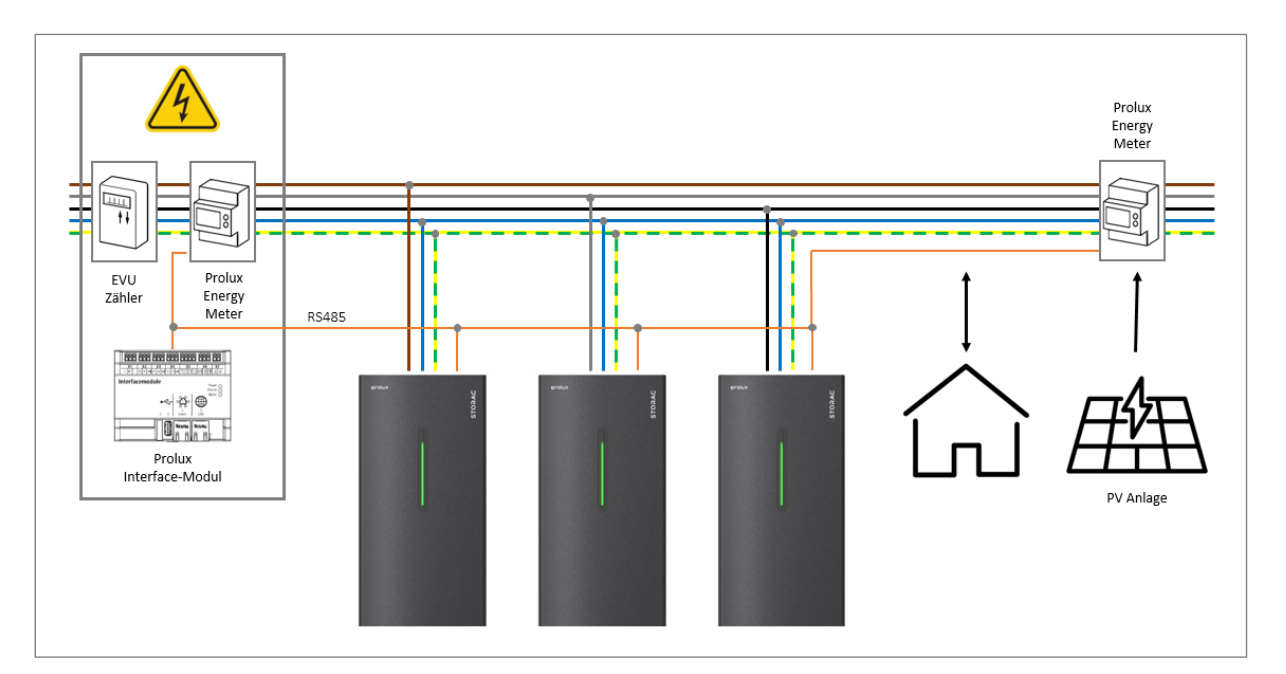

### **Hinweis:**

**Bitte beachten Sie, dass Sie bei einem Kaskaden-Verbund zwischen den jeweiligen Geräten einen Mindestabstand von 300 bis 500 mm einhalten. Planen Sie diesen Abstand bei der Aufstellsituation bitte mit ein.**

**ACHTUNG: Schematische Darstellung ohne Sicherheitseinrichtung, regionale Sicherheitseinrichtung sind zu beachten!**

Bei einem Kaskaden-Verbund aus STORAC Geräten muss wie bei einem Einzelgerät lediglich ein Energy Meter am Netzanschlusspunkt installiert werden. Das Energy Meter der PV-Anlage ist dabei

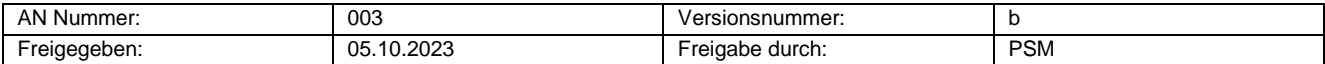

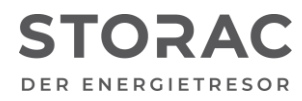

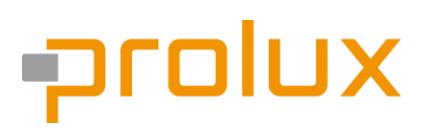

optional wird allerdings aufgrund der besseren Visualisierung empfohlen. Beim elektrischen Anschluss der verschiedenen Geräte ist darauf zu achten, dass diese auf unterschiedlichen Phasen der festen Installation angeschlossen werden.

#### 2.2 Software

Innerhalb der App bzw. Webanwendung muss keine besondere Konfiguration vorgenommen werden. Die Anlage versetzt sich selbstständig in den Kaskaden-Modus, sobald mehr als ein STORAC Gerät am Prolux Interface-Modul angelernt ist.

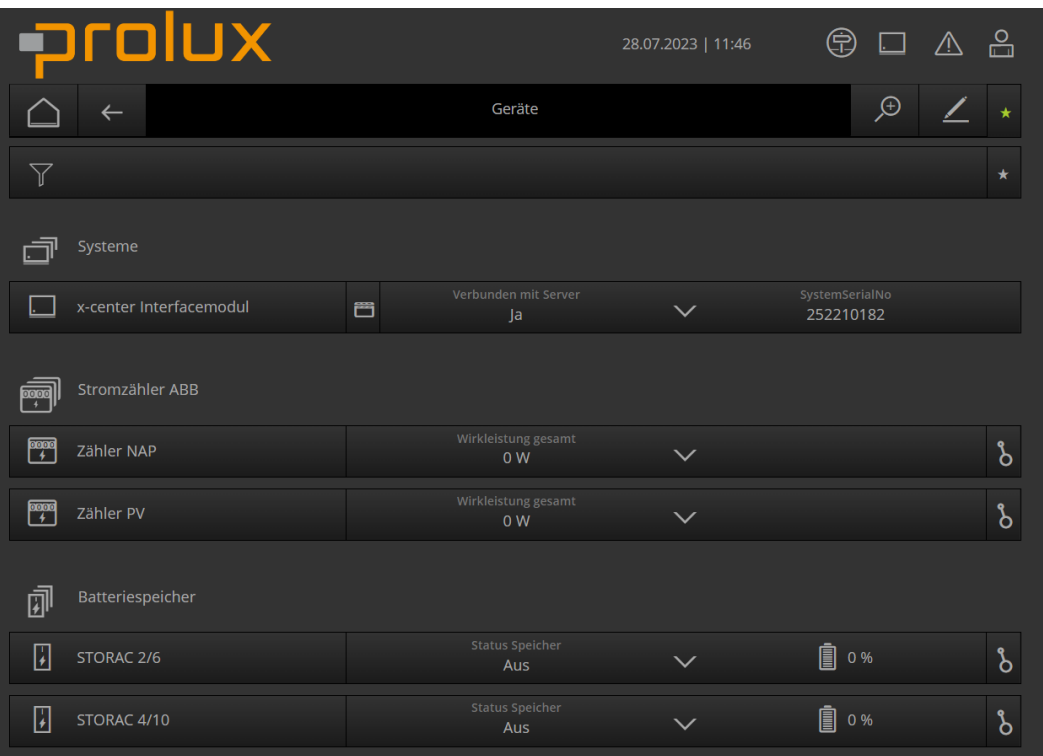

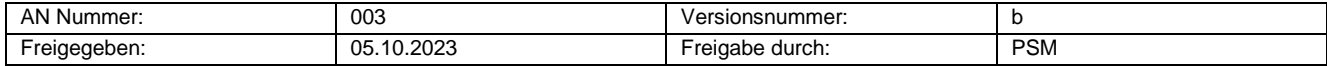